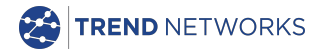

# **SignalTEK CT**

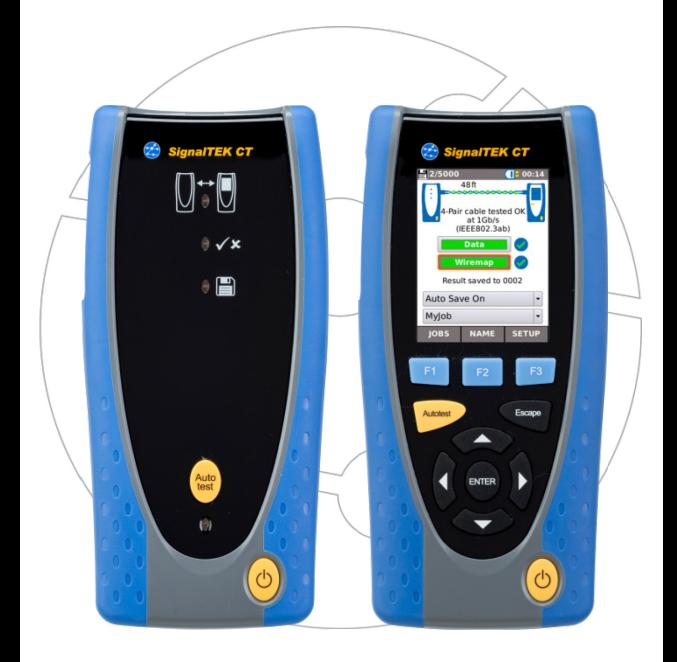

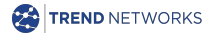

TREND NETWORKS Stokenchurch House, Oxford Road, Stokenchurch, High Wycombe, Bucks, HP14 3SX, UK. **www.[trend-networks.com](http://www.idealnetworks.net/)**

**Guía rápida de usuario versión 3 © TREND NETWORKS 2021**

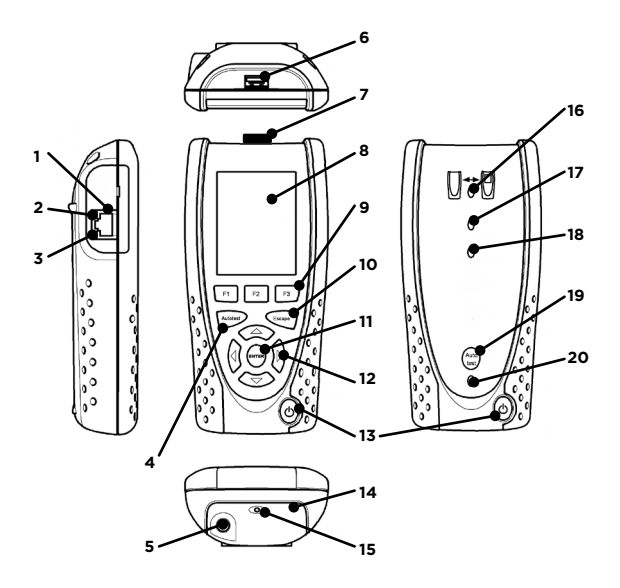

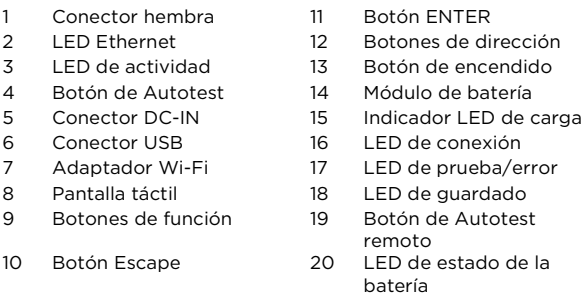

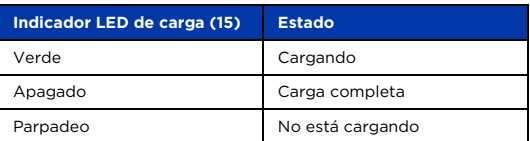

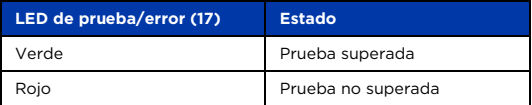

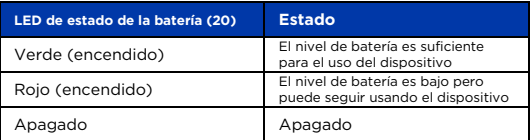

### **Quatro formas de navegar**

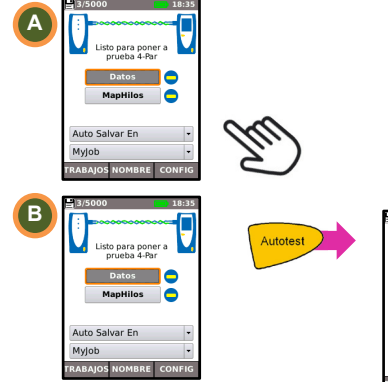

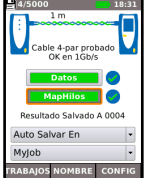

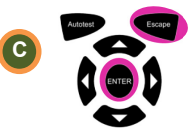

Escape: vuelve a la pantalla anterior ENTER: acepta la selección

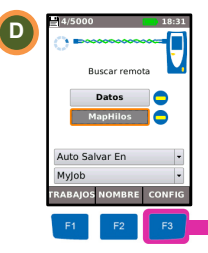

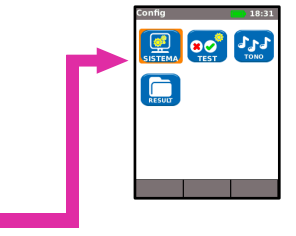

# **Configuración de trabajos**

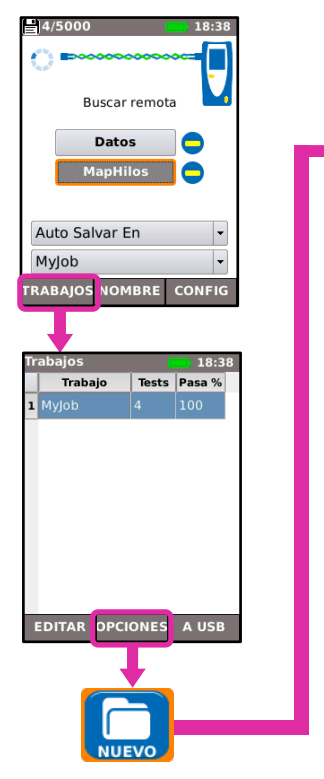

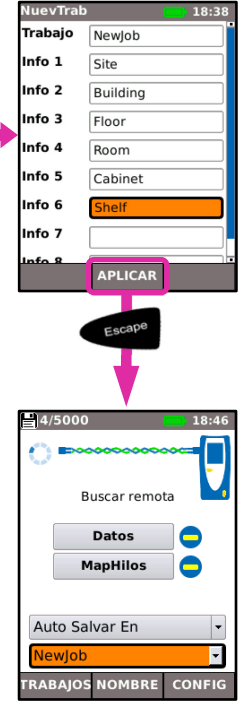

#### **Configuración de pruebas**

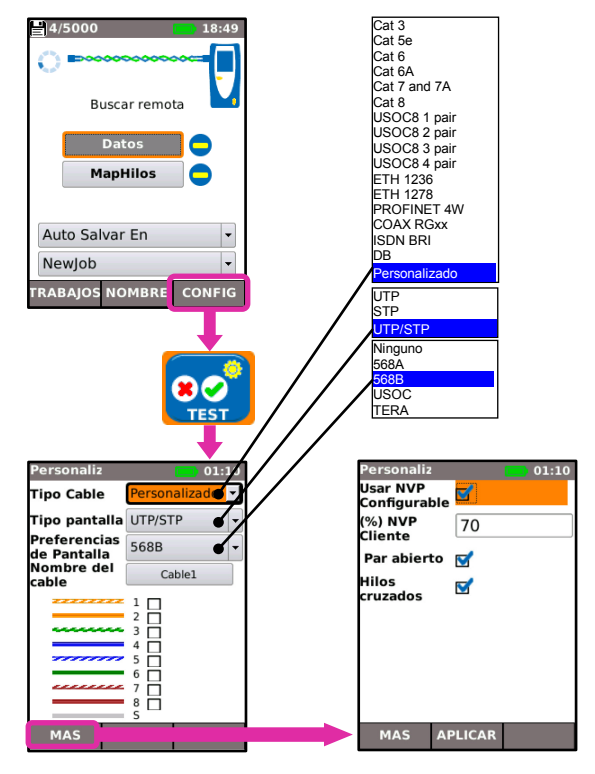

### **Prueba de cables**

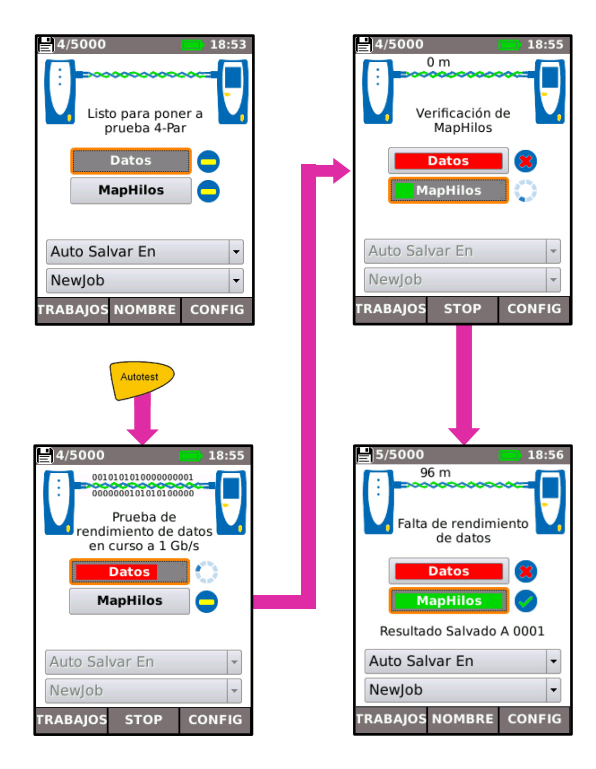

#### **Ver resultados de las pruebas**

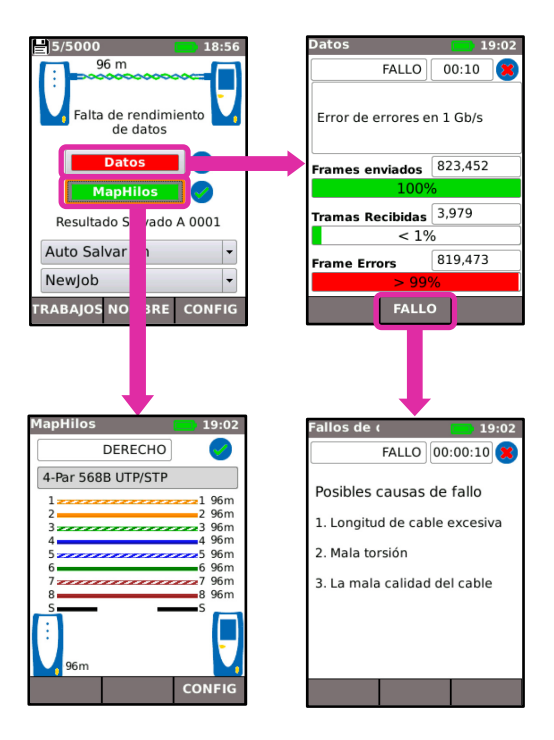

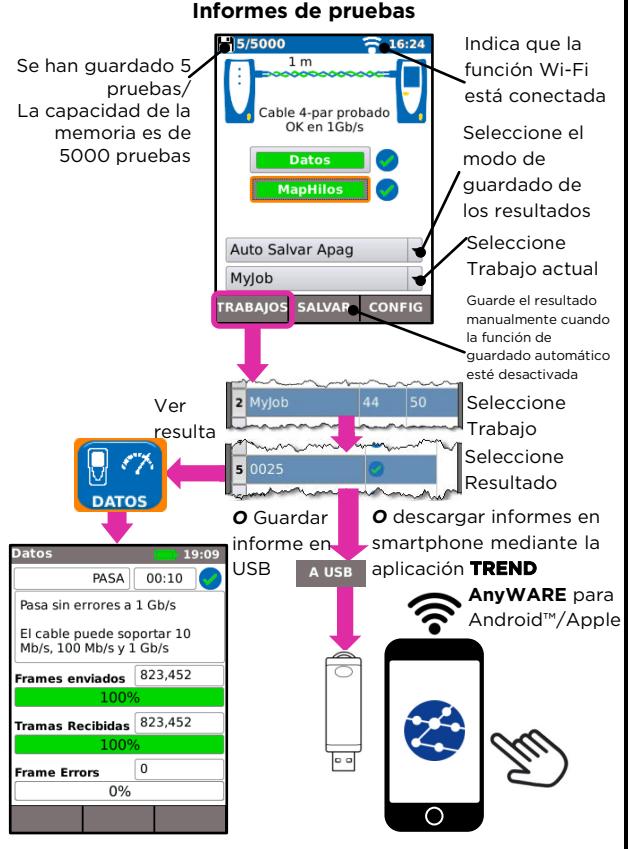

## **Mapa del Menú**

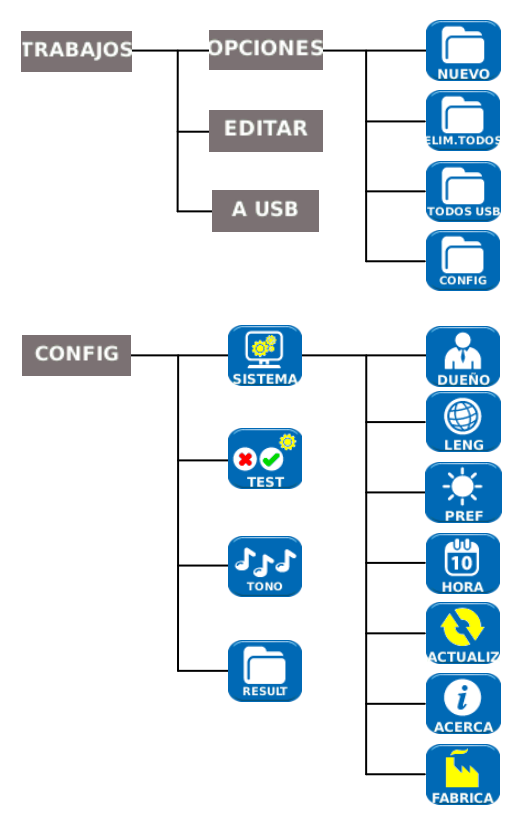